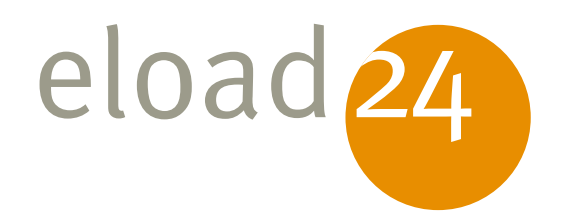

# eload24 Geniale Passworttricks

Tobias Weidemann

Klicken, Lesen, Weitermachen. So einfach geht das.

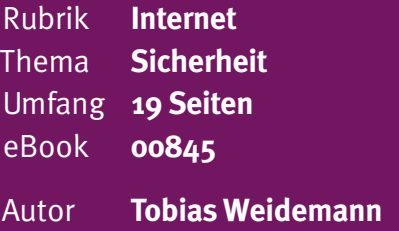

Der moderne Mensch jongliert mit Dutzenden von Passwörtern – für Online-Banking und Windows-PC, für Internet-Zugang und Mailkonto, für eBay, Amazon und Co. Wir zeigen in diesem eBook, wie Sie ein Höchstmaß an Sicherheit erhalten und trotzdem den Überblick behalten.

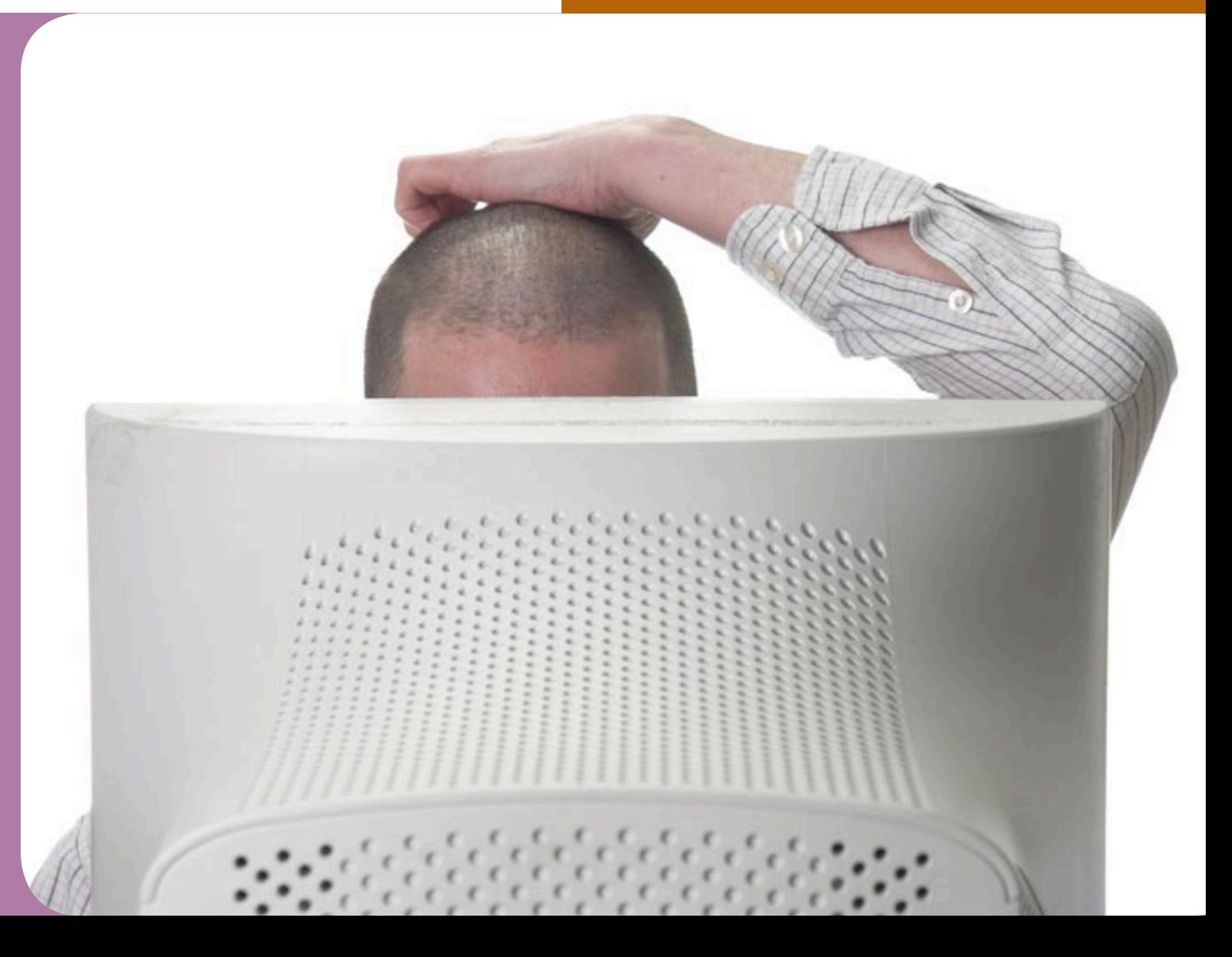

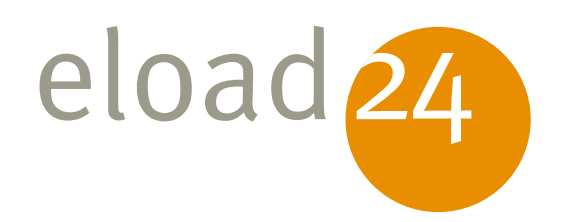

# eload24 Geniale Passworttricks

Tobias Weidemann

**eload24 AG** Sonnenhof 3 CH-8808 Pfäffikon SZ

info@eload24.com www.eload24.com

**Copyright © 2009 eload24 AG** Alle Rechte vorbehalten.

Trotz sorgfältigen Lektorats können sich die auf unvollständige oder fehlerhafte

Copyright für Text, Fotos, Illustrationen: PC-WELT – IDG Magazine Media GmbH

Coverfoto: © Alex Hinds – Fotolia.com

### Inhalt

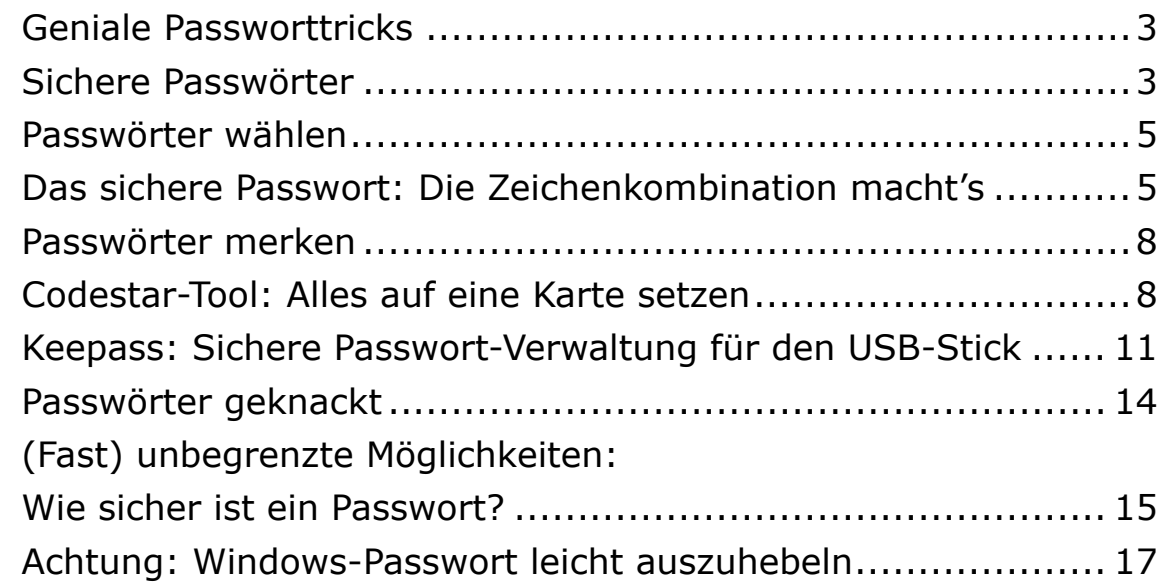

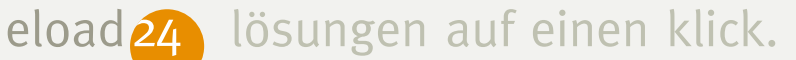

### **Geniale Passworttricks**

Der moderne Mensch jongliert mit Dutzenden von Passwörtern – für Online-Banking und Windows-PC, für Internet-Zugang und Mailkonto, für eBay, Amazon und Co. Wir zeigen in diesem eBook, wie Sie ein Höchstmaß an Sicherheit erhalten und trotzdem den Überblick behalten.

#### **Sichere Passwörter**

In der Controlling-Abteilung eines internationalen Konzerns gilt für sämtliche Rechner dasselbe Passwort. Raten Sie mal, wie es heißt. Genau: "Controlling". Das sei so, erklärt ein Mitarbeiter unter der Hand, damit die Kollegen auch dann an einen bestimmten Rechner kommen, wenn sein Besitzer in Urlaub oder nicht erreichbar ist.

Es ist wirklich erstaunlich, wie leichtsinnig man selbst in großen Firmen mit Passwörtern umgeht: Sie stehen zum Beispiel auf Zetteln, die der Mitarbeiter an den Monitor klebt. Zugangscodes werden auch mal im Klartext per Mail übertragen oder liegen in einer unverschlüsselten Textdatei auf dem Rechner oder im Mailkonto.